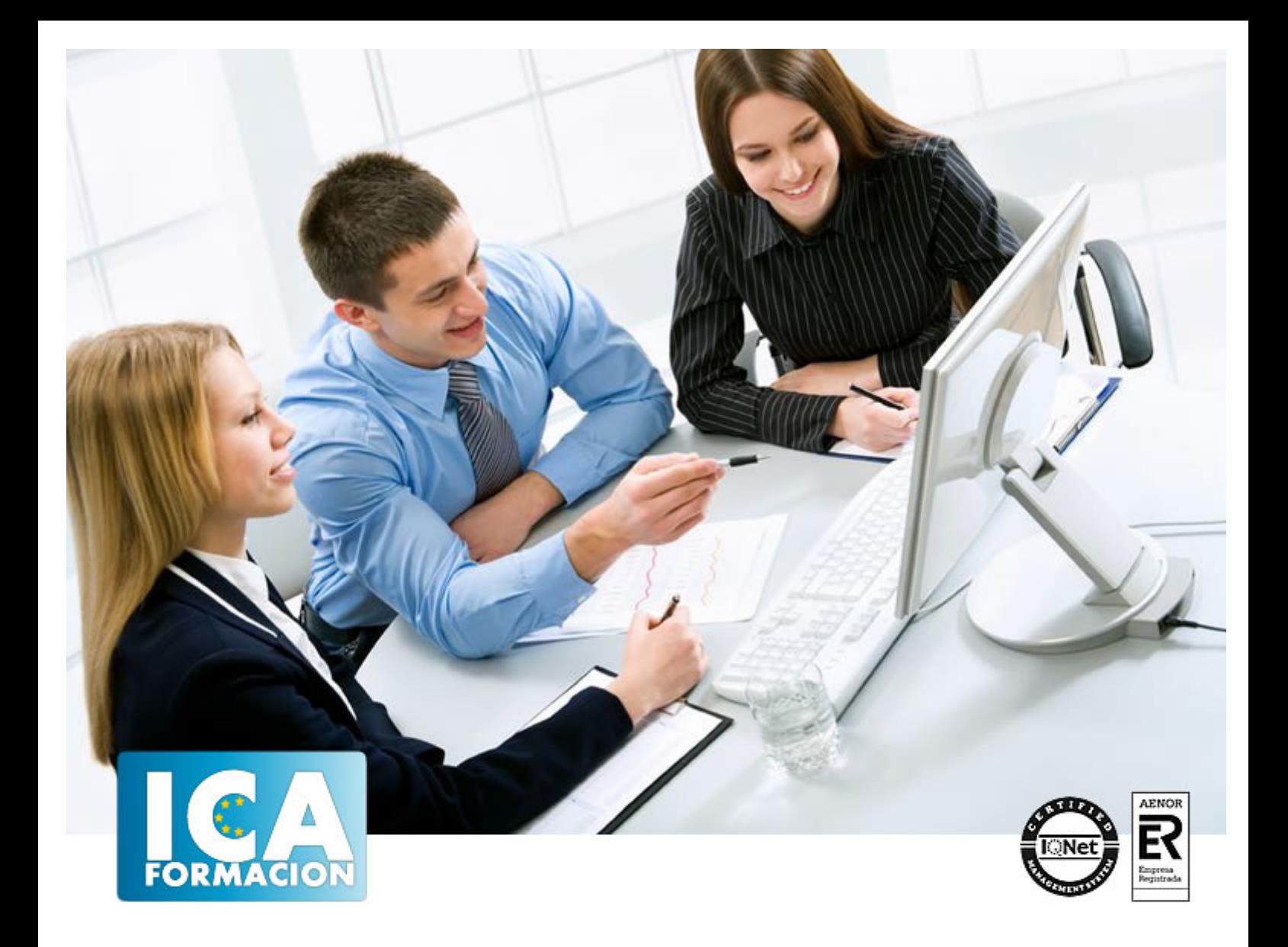

# **Tratamiento de la fotografía digital**

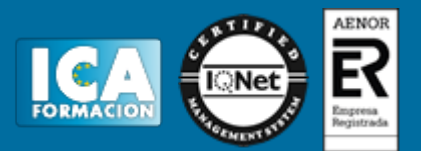

# **Tratamiento de la fotografía digital**

**Duración:** 30 horas

**Precio:** consultar euros.

**Modalidad:** e-learning

#### **Objetivos:**

 Aprender el concepto de imagen digital, junto con la utilización de adobe photoshop para el retoque, clasificación y almacenamiento en diversos formatos de fotografía. - Adquirir los conocimientos necesarios para desarrollar las diferentes técnicas fotográficas, tanto en blanco y negro como en color. - Conocer la utilidad de los distintos parámetros que influyen en la toma fotográfica y en el procesado posterior del material sensible. - Adquirir una sólida base que permita un buen control de la luz, de los materiales sensibles y de los<br>equipos fotográficos. - Conocer nuevas e innovadoras aplicaciones de la fotografía así como obtener un Conocer nuevas e innovadoras aplicaciones de la fotografía así como obtener un perfecto dominio del lenguaje visual para conseguir mejorar los resultados finales de las fotografías. -Introducir e incorporar la fotografía digital en la actividad de los diferentes profesionales, dándoles a conocer las técnicas básicas del retoque y tratamiento digital de imágenes

### **Metodología:**

El Curso será desarrollado con una metodología a Distancia/on line. El sistema de enseñanza a distancia está organizado de tal forma que el alumno pueda compatibilizar el estudio con sus ocupaciones laborales o profesionales, también se realiza en esta modalidad para permitir el acceso al curso a aquellos alumnos que viven en zonas rurales lejos de los lugares habituales donde suelen realizarse los cursos y que tienen interés en continuar formándose. En este sistema de enseñanza el alumno tiene que seguir un aprendizaje sistemático y un ritmo de estudio, adaptado a sus circunstancias personales de tiempo

El alumno dispondrá de un extenso material sobre los aspectos teóricos del Curso que deberá estudiar para la realización de pruebas objetivas tipo test. Para el aprobado se exigirá un mínimo de 75% del total de las respuestas acertadas.

El Alumno tendrá siempre que quiera a su disposición la atención de los profesionales tutores del curso. Así como consultas telefónicas y a través de la plataforma de teleformación si el curso es on line. Entre el material entregado en este curso se adjunta un documento llamado Guía del Alumno dónde aparece un horario de tutorías telefónicas y una dirección de e-mail dónde podrá enviar sus consultas, dudas y ejercicios El alumno cuenta con un período máximo de tiempo para la finalización del curso, que dependerá del tipo de curso elegido y de las horas del mismo.

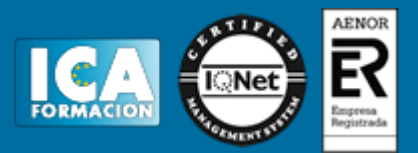

### **Profesorado:**

Nuestro Centro fundado en 1996 dispone de 1000 m2 dedicados a formación y de 7 campus virtuales.

Tenemos una extensa plantilla de profesores especializados en las diferentes áreas formativas con amplia experiencia docentes: Médicos, Diplomados/as en enfermería, Licenciados/as en psicología, Licencidos/as en odontología, Licenciados/as en Veterinaria, Especialistas en Administración de empresas, Economistas, Ingenieros en informática, Educadodores/as sociales etc…

El alumno podrá contactar con los profesores y formular todo tipo de dudas y consultas de las siguientes formas:

-Por el aula virtual, si su curso es on line -Por e-mail -Por teléfono

#### **Medios y materiales docentes**

-Temario desarrollado.

-Pruebas objetivas de autoevaluación y evaluación.

-Consultas y Tutorías personalizadas a través de teléfono, correo, fax, Internet y de la Plataforma propia de Teleformación de la que dispone el Centro.

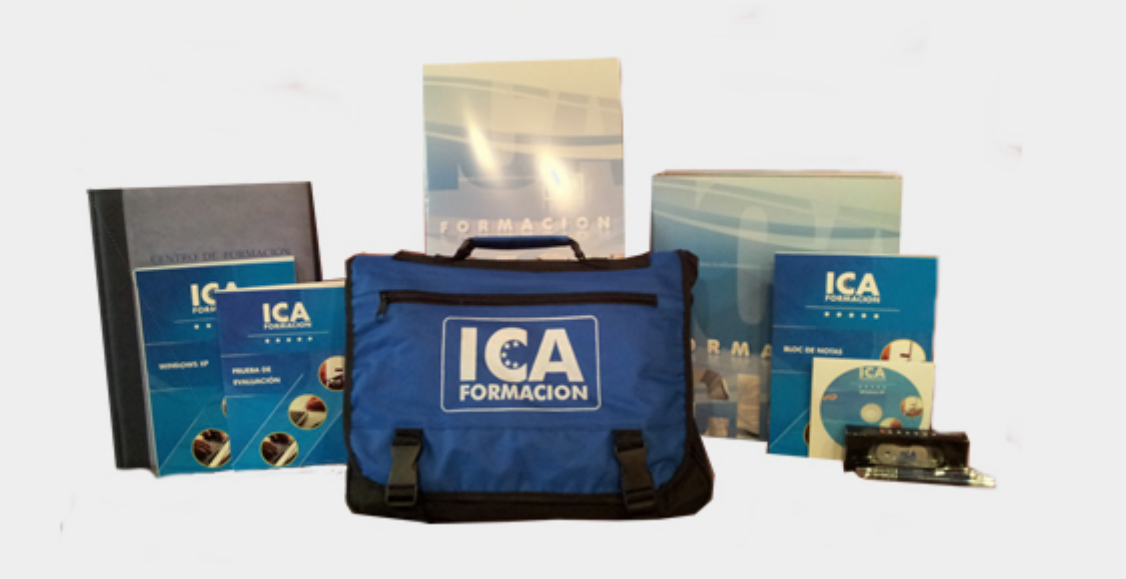

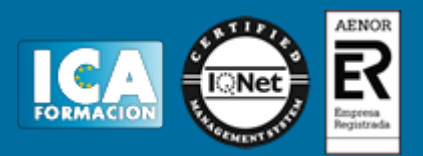

## **Titulación:**

Una vez finalizado el curso, el alumno recibirá por correo o mensajería la titulación que acredita el haber superado con éxito todas las pruebas de conocimientos propuestas en el mismo.

## **Programa del curso:**

Tema 1. Introducción a la fotografía digital

- 1.1. La imagen digital
- 1.2. Tipos de imágenes
- 1.3. Modelos de color
- 1.4. La resolución de la imagen
- 1.5. Formatos de imagen

Tema 2. Herramientas básicas

- 2.1. El área de trabajo de photoshop
- 2.2. La barra de menú
- 2.3. La zona de dibujo
- 2.4. El cuadro de herramientas
- 2.5. Uso de los punteros de las herramientas
- 2.6. Paletas

Tema 3. Conceptos de selección y máscara

- 3.1. Selección
- 3.2. Las máscaras
- 3.3. Selección mediante máscaras de capa

Tema 4. Concepto de capa

- 4.1. Las capas
- 4.2. Trabajando con capas
- 4.3. Colorear mediante capas

Tema 5. Filtros y efectos básicos

- 5.1. Filtros
- 5.2. Efectos básicos. Ejemplos